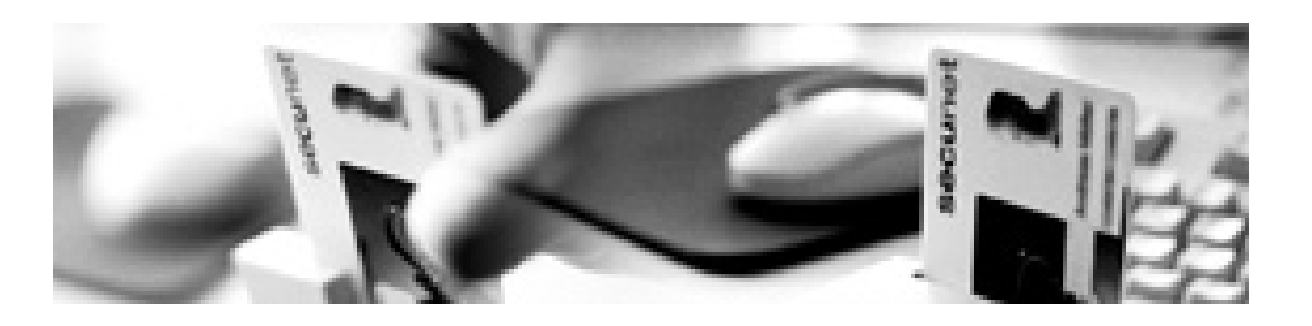

### **Network Flow Analysis**

**Tutorial**

**secu-CERT Annual General Meeting 2004 secunet Security Networks AG We create confidence**

**Nils Magnus Forum of Incident Response Teams Security Networks AG Budapest, Hungary, June 12 – 18, 2004**

### **Overview**

- Network flow analysis: Why and when?
- **Trends vs. flows**
- **Introduction in sniffing techniques ■ Important tools**
- How to actually use the tools in daily work **Other fields that deal with sniffing**
- **Case studies with actual data**

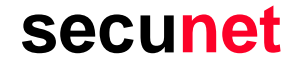

# **Part I:**

# **Why and how to analyze network flows**

### **Intended Audience**

- **Possibly not interesting for beginners:**
	- **I won't explain basic networking**
	- **Prior understanding of TCP/IP and OSI-Layers is helpful**
- **Might be boring for experts:**
	- **No new technology is presented**
	- **All this has been done before**
- **Advanced users that have understood the theory but lack practise**
	- **Practical and efficent use in all our day jobs**
- **Exchange of experience, not necessarily expertise Intended as an interactive workshop: Ask questions!**

# **Why am I doing this?**

- $\blacksquare$  **About me …**
	- **Nils Magnus**
	- **based in Hamburg, Germany**
	- **working throughout the world**
	- **Senior consultant and team leader network security**
- **… and my company**
	- **220 employees consulting in all fields of information technology**
	- **secu-CERT with a small constituency**
	- **Explaining how to do incident managemen**
	- **Technical expertise**
	- **Process oriented security management**
- Fields of work and interest
	- **Penetrations testing**
	- **Post mortem analysis**
	- **Forensics**

## **Network Flow Analysis**

- an<br>M **Time of action**
	- –**Realtime analysis of what is currently happening**
	- –**Post-mortem analysis of what did happen**
- **Interested in general state of the network:**
	- –**TCP/5000 increases rapidly: A new worm?**
	- – **Outgoing packets are directed to non-assigned networks: New scanning technique?**
	- –**Mail traffic tenfolds: New waves of spam?**
- **Interested in a specific connection:**
	- –**What data sent the worm to exploit the system?**
	- –**What header flags actually made the firewall break or leak?**

## **Overview vs. Details**

- **Several tools allow you get an idea about the nature of traffic:**
	- **Cisco/IOS netflows**
	- –**Argus suite**
	- –**other AGM and TC presentations covered that already**
- **Sometimes you need more data**
- an<br>M **Sometimes you need to look inside the header**
- er<br>1 **Sometimes you need to look inside the packet payload**
- an<br>M **Sometimes you have to correlate data from different packets**
- er<br>1 **We focus on investigating single packets**
- an<br>M Inspection of packet "off the wire" is necessary

# **Legal Disclaimer**

- Eavesdropping of data may be forbidden by law (e.g. StGB §203a in **Germany)**
- **Precondition is that data is "suitably protected"**
- **There are way too little precedences**
- **Privacy issues may have to be considered**

# **IANAL**

**Ethics (a correlating, but not identical category compared to law)**

- **after previous consent of the owner or operator**
- **may be even more tricky when it comes to "public" networks**

## **The Name of the Game**

- **How (and where) to get hold of the actual data?**
	- –**at the target application: difficult if not open source**
	- – **at the target operation system: difficult in production environments**
	- – **at some relaying network components: possible, but often inintuitive and awkward**
- **Solution: passive "sniffing" of packets**
- an<br>M **Universal approach: no components involved in a communication need to be touched**
- **"Sniffing" may sound "undergroundish": Better suggestions?**

# **Foundations of Sniffing**

- **Most popular network technology (in local networks) today is Ethernet**
- CSMA/CD: Carrier Sense Multiple Access, Collision Detection
- Most important for Sniffing: Multiple Access
- **All participants at the segment access the same medium**
- In terms of the OSI model: link layer (layer 2)
- **Generally every NIC sees every packet**

# **Data Exchange on Layer 2**

■ Usually only such packets are considered by a systems, that has **as destination address the address of the system's own MAC**

**A MAC address (medium access control) is easy to forge**

```
# ifconfig eth0 down
# ifconfig eth0 ether hw aa:ff:ff:ee:00:11
# ifconfig eth0 up
```
**Thus sender and receiver are easy to forge** 

■ Switches may make this a little more difficult, but this is another **story …**

# **Make Data Pass by**

- **It is crucial that all data passes the monitoring NIC**
- an<br>M **For maximum transparency use a tapping device:**
	- – **copies the very frame into a new segment only coupled by fiber optics**
- an<br>M **Convenient way with many switches: Monitor port**
	- –**copies some or all data to an special assigned port**
- **Sometimes only software solutions are the only option: ettercap**
	- –**Uses ARP-spoofing techniques to divert traffic**
	- –**Is not completely transparent**

# **Monitoring the Medium**

- **Most (all) operating systems allow packets (precisely: frames) to be sent to the userspace of the operating system for inspection**
- **Promiscous Mode (is a flag of the interface structure)**
- **As per OS, packets can be picked up directly from the NIC: complex**
- Today's defacto interface: libpcap (Packet Capture Library)
- **Simple command line tool for libpcap: tcpdump**
- **Result:**

**Every passing packet can be analyzed or stored for later inspection**

# **tcpdump**

- Т, **Maps most library call of the libpcap 1-on-1 to a command shell tool:**
	- **switching interfaces into promiscous mode**
	- **storing packets in files using a "standard format"**
	- **Filtering by a number of packet properties (performance!)**
	- **very basic display of packet contents**
- Several comparable tools are available: sniffit, snoop, several third**party products (NetXRay, Lananalyzer, …)**
- **Most tools create capture files or can be used to read them**

## **Limitations of tcpdump**

- **Advantage: simple and reliable**
- **Advantage: useful to actually monitor a medium**
- Disadvantage: visualization is unsatisfactory for complex tasks T. **Disadvantage: correlation over packet boundaries is not (easily) possible**
- **My suggestion: Save now, analyze later**

# **Ethereal**

- One of not so many tools, the GUI actually means a benefit and a **functional enhancement**
- **Ethereal is much more than a graphical tcpdump:**
	- **semantical analysis of packet payloads ("dissectors")**
	- **correlation of packets, e. g. reassembly of TCP streams**
	- **traffic analysis, e. g. a treeview of used protocols**
- Installation is quite simple, is based on gtk
- **Available for most relevant platforms and Windows**
- **Suggested procedure:**
	- **capturing with tcpdump**
	- **analyzing with Ethereal**

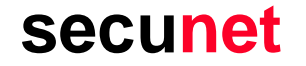

# **Part II:**

# **Important tools and techniques**

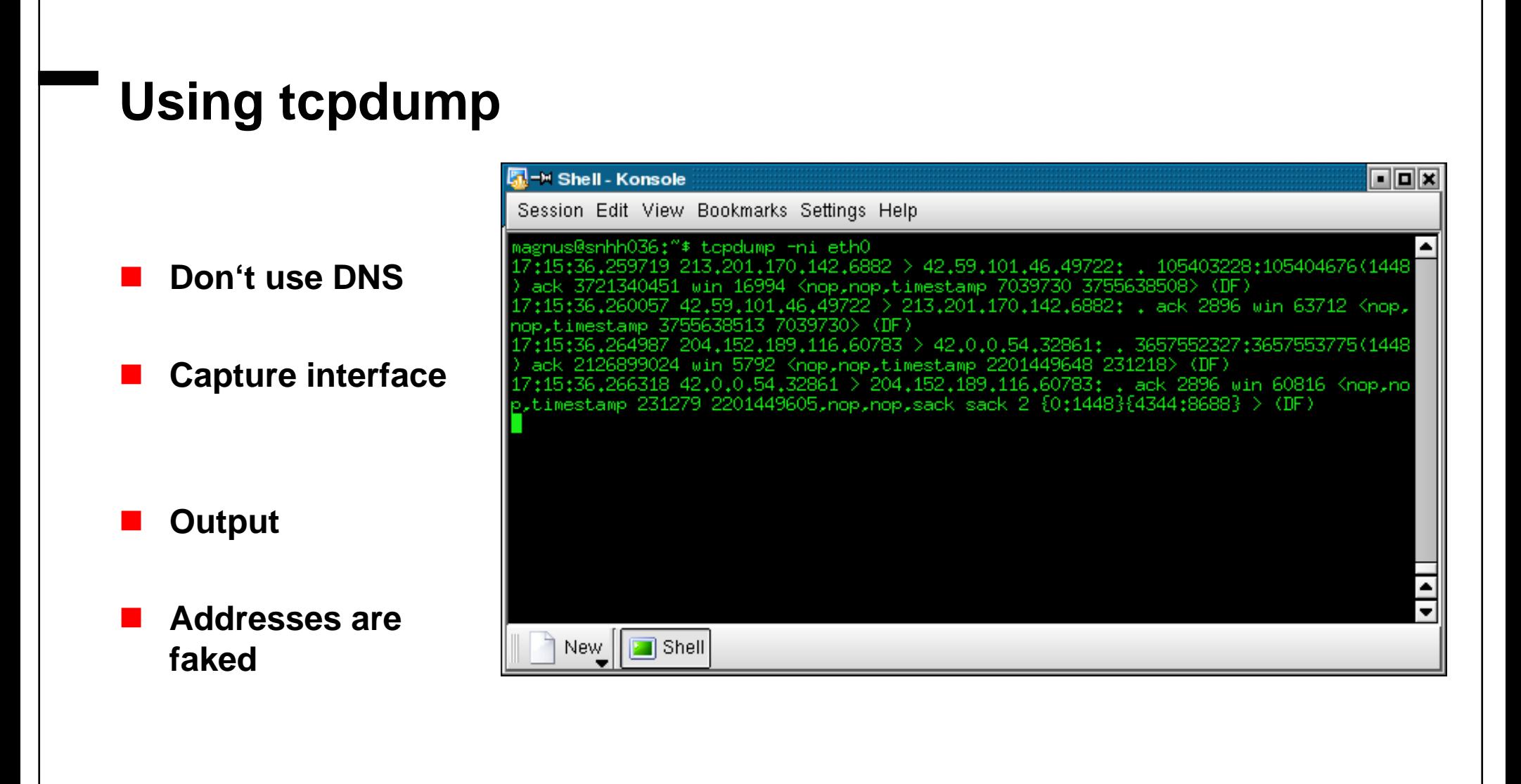

# **Limitations of tcpdump**

- **Performance** 
	- **capturing, processing and storing of packets need some time**
	- **fully saturated segments (upstream exchange points) may not be completely covered**
	- **however, nowadays hardware is quite fast: effectively only a problem in high-end places**
	- **solution: filtering**
- **Visualization** 
	- **Too many packets: "interesting" data may get lost**
	- **A lot of protocol know-how is necessary to figure out the meaning of all those values**
	- **Postprocessing is quite difficult once the data is on stdout**

Т,

# **Filtering**

**libpcap provides powerful and flexible filter capabilities**

- **for protocols of several layers (ip, tcp, ...)**
- **for adresses (192.168.42.23 or 00:04:aa:bb:cc:dd)**
- **directions (src or dst)**
- **Network and netmask (net 172.16)**
- **and generally for any payload at arbitrary offsets**

# **Filter Syntax**

■ Structured though complex syntax

- **expression: logical combined primitives (and/or/not, braces)**
- **primitive: id + qualifier**
- **id: adress or value ("192.168.42.23")**

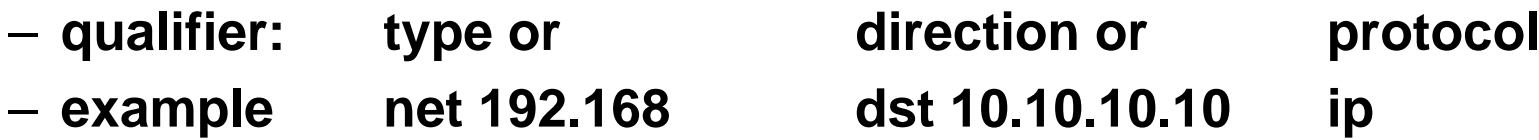

■ Several abbreviations and special rules exist

**Powerful filter rules are possible** 

# **Filter Examples**

- er<br>1 **All outgoing traffic from our system (192.168.47.11): # tcpdump src host 192.168.47.11**
- er<br>1 **Any traffic directed to our webserver: # tcpdump dst host and tcp and port 80**
- er<br>1 **Effectivly all link layer traffic # tcpdump not ip**

# **Important tcpdump Options**

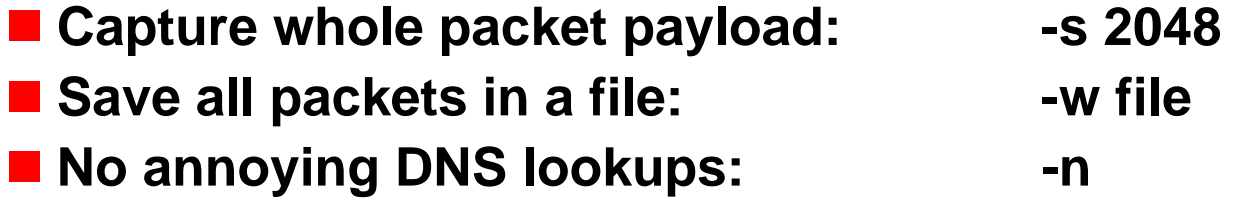

- **Filter make sense if vast amounts of data are on the segment**
- Example: "ip" or "not icmp" or "not tcp port 139"
- Don't make filters too specific
- Dumps can be fed into other tools as well:
	- **snort**
	- **dsniff**
	- **Ethereal**

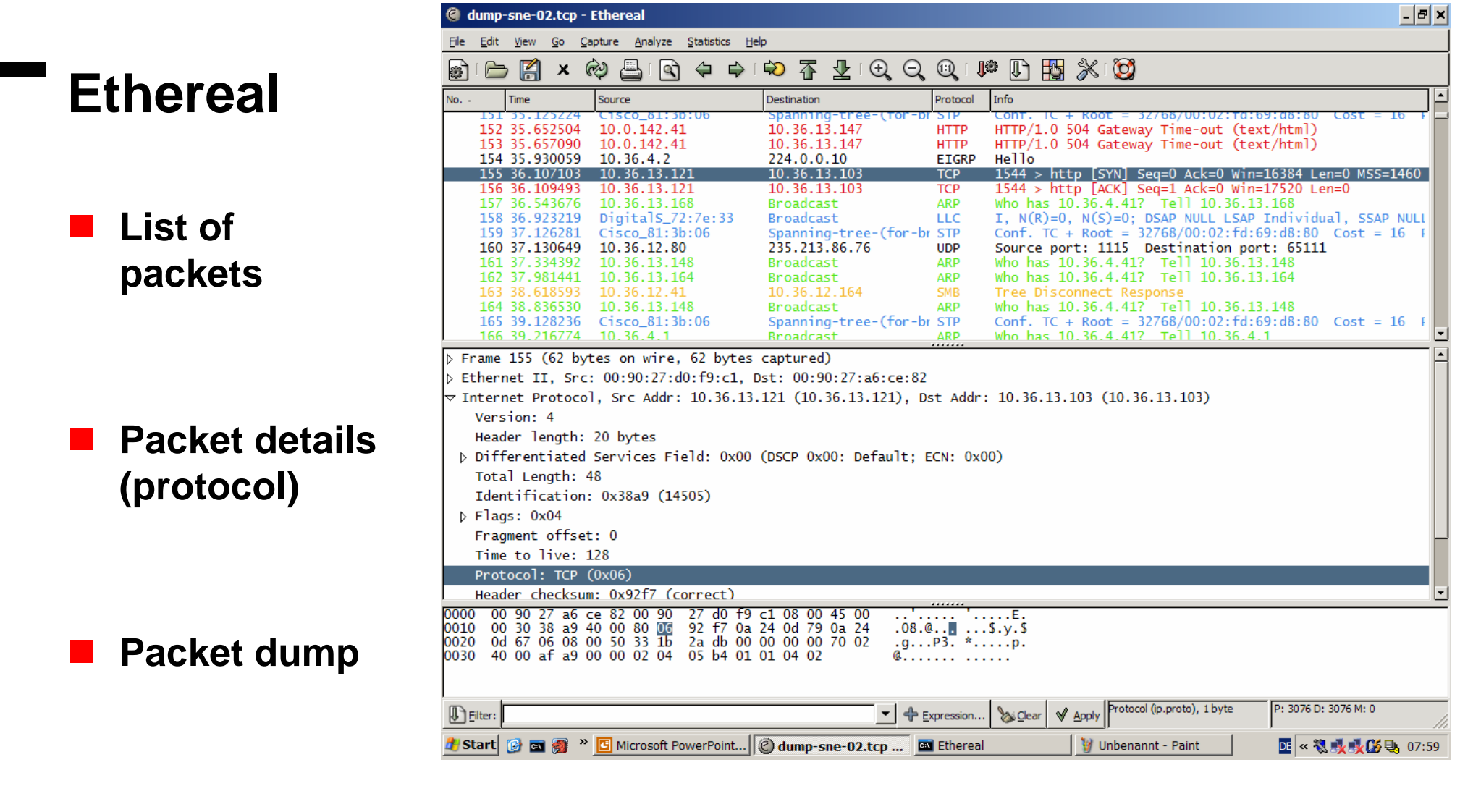

# **Capturing Data**

- **Options resemble command line switches at tcpdump**
- $\mathcal{L}_{\mathcal{A}}$ **Select interface**
- $\mathbf{r}$ **Real time display**
- $\blacksquare$ **Decoding of addresses**

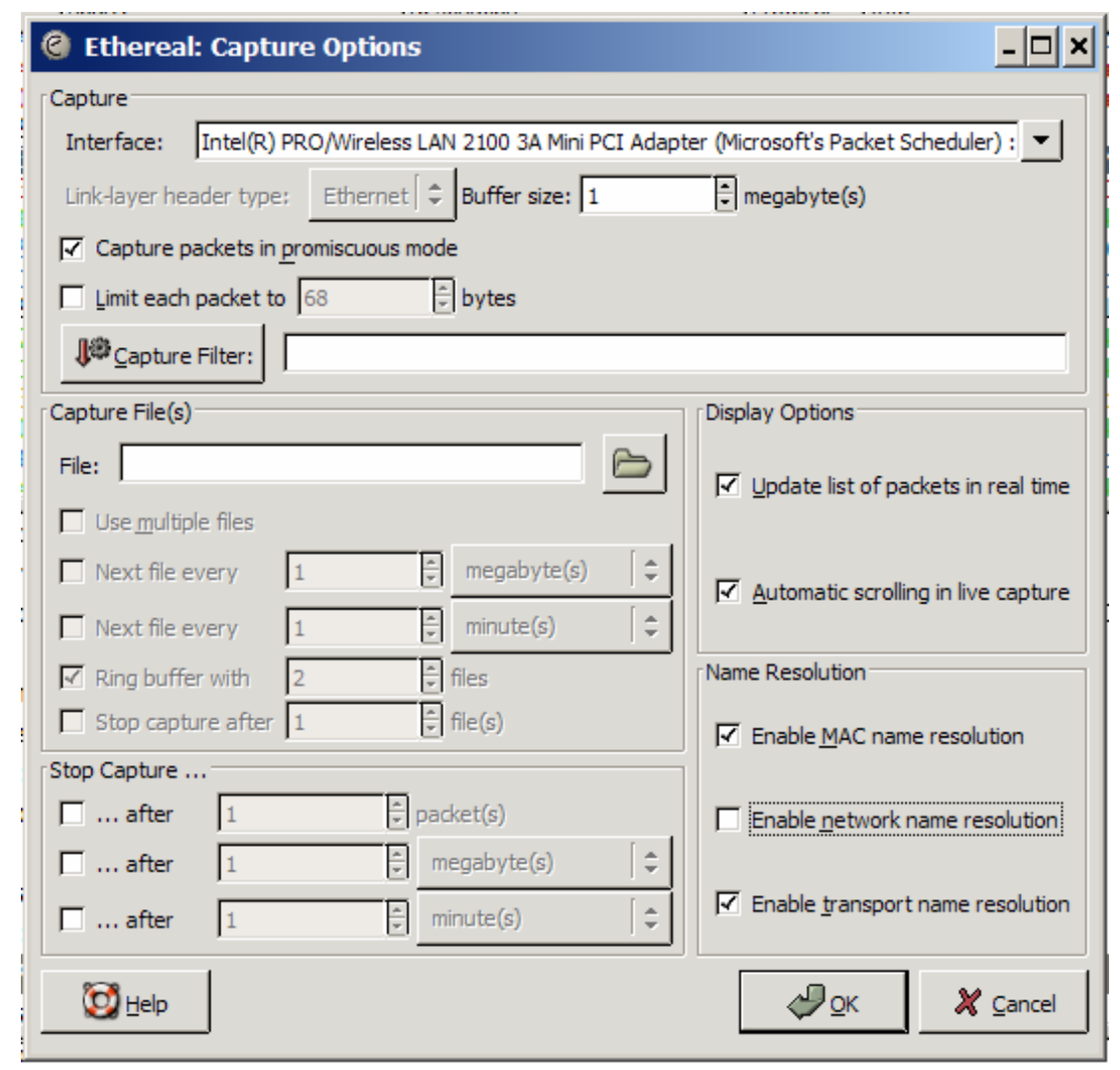

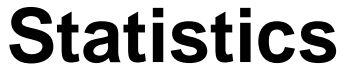

- **Treeview**
- **Protocol distribution**
- **R** Several **custom statistics**

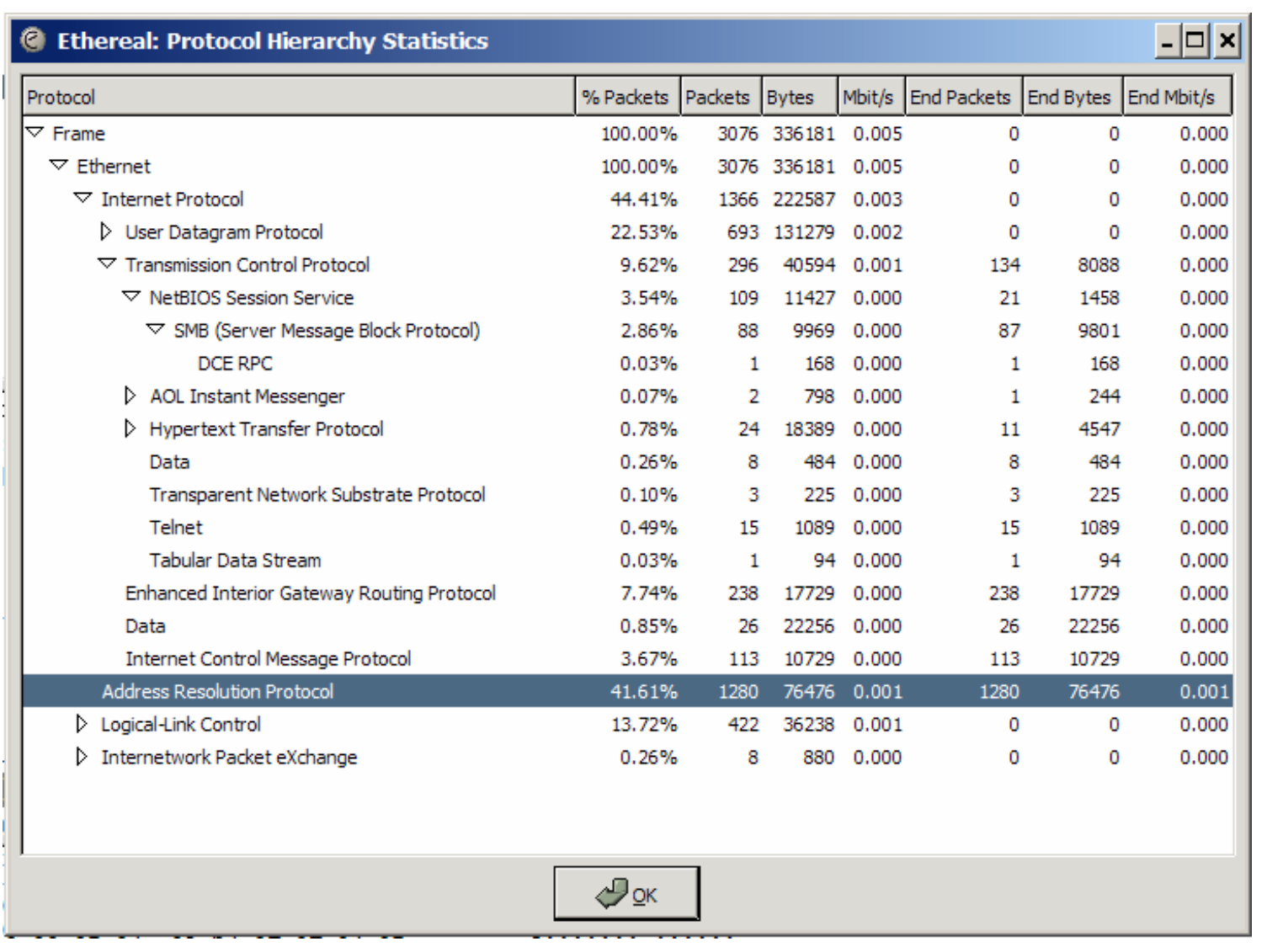

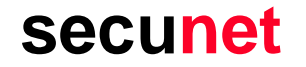

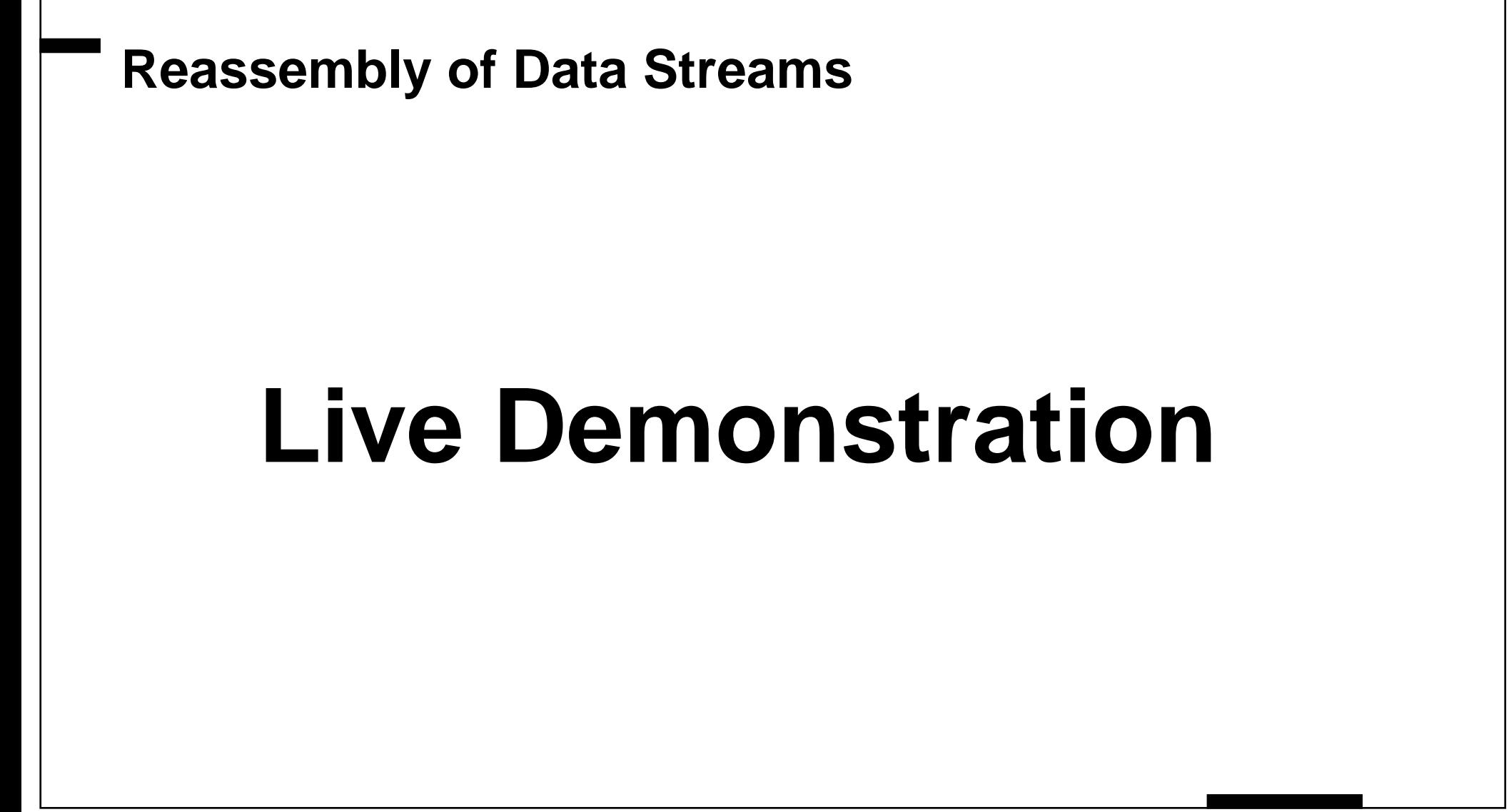

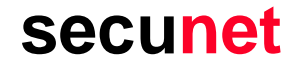

# **Part III:**

# **Case studies**

# **Case Study: Discovery of the Neighborhood**

- Typical question: Where am I?
	- **what IP range is used?**
	- **which addresses are potentially free and can be used?**
	- **what are the subnet masks?**
	- **which routers route where? Are there redirects?**
- **Objectives:**
	- **is it possible to participate in the network?**
	- **find out the network topology**
	- **investigate the network structure (trunking, VLANs, Etherchannel, …)**

# **Case Study: Profiling the Network Usage**

**Typical question: What's going on here?**

- **what kind of network is this? A university, an office, a core network segment, a hotspot?**
- **what kind of network architecture and technology is used? TCP/IP? Novell? Strange Protocols?**
- **what services are used? Windows desktops yelling around? Unencrypted services? Network Management?**
- **which operating systems are being used?**
- **Objectives:**
	- **traffic analysis**
	- **identify potential past and future targets for attackers**

# **Case Study: Eavesdropping**

**Typical question: What are they doing over there?**

- **capture and monitor connections of ongoing attacks**
- **passive or active sniffing**
- **reassemble transmission content**
- **collect passphrases or authentication tokens**
- **protocol analysis**
- **Objectives**
	- **understand new or unknown protocols**
	- **discover vulnerabilities**
	- **extract specific data**

# **Case Study: Application Analysis**

- Why not sniff yourself?
- **Typical question: What is this new program doing, by the way?**
	- **covered license registrations**
	- **loss of privacy**
	- **leaking of sensitive data**
	- **backdoors, hidden channels**
	- **also: detecting and watching ongoing attacks**
- T. **"Real hackers sniff their own network 24/7"**
- Watch packet TV
- **Script kiddie watching**

# **Active and Passive**

- **The Traditional sniffing can mostly be done passivly**
- Passive sniffing is hard (impossible?) to detect
- Sometimes special events need to be triggered
- **Probe certain services or reactions by sending your own packets:**
	- **ping and other ICMP requests (flags, sequnce numbers)**
	- **traceroute with UDP, ICMP and TCP (TTL and other fields)**
	- **Netcat and watch the replies by the octett**
	- **nemesis, sing, Perl::Net, ...**

# **Training Cases**

#### ■ Good exercise: sniff a portscan

- **explain every single packet**
- **how detects nmap active ("up") systems?**
- **how does nmap find out about the operating system?**
- **is the documentation correct?**

#### **Preparing and performing a black box security analysis**

- **prepare and describe a use case**
- **capture all traffic while exercising the use case**
- **explain every packet**
- **now, look for potential vulnerabilities**

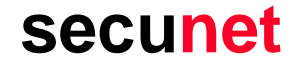

# **Part IV:**

# **Wrap up and a look ahead**

### **Limits and Other Tools**■ Switches **ARP spoofing is sometimes necessary easier: grab packets directly from monitor port (beware of network management!) ettercap + Ethereal together are very poweful (beware of duplicated packets!) Utilities dsniff simplifies collecting of "interesting data" VLANs and trunking VLAN tagging by means of IEEE 802.1Q etc. Special scenario WLAN additional IEEE 802.11***<sup>x</sup>* **wrapper around the every frame airsnort, WEPcrack etc.**

## **Mistakes to Avoid**

- **MAC address cannot be changed:**
	- **wrong!**
- **Parsing text output of tcpdump:** 
	- **you will lose valuable data, better use the filter capabilities**
- Capture only packet headers (forget -s switch):
	- **payload might be interesting later**
- **Too restrictive filters** 
	- **to narrow in is always possible, not the other way around**
- **Look out only for IP and above**
	- **a lot of nasty stuff can be done on the link layer and with "strange protocols"**

# **Questions, Questions,**

# **Comments, Comments,**

# **Discussion Discussion**

**June 2004**

## **Instructor**

**Dipl.-Inform. Nils Magnus Senior-Consultant IT-Security Teamleader Network Security**

#### **secunet**

**Security Networks AG Osterbekstr. 90b22083 Hamburg, Germany**

**Phone +49 40 69 65 99 - 13Fax +49 40 69 65 99 - 29Mail magnus@secunet.de http://www.secunet.com/**

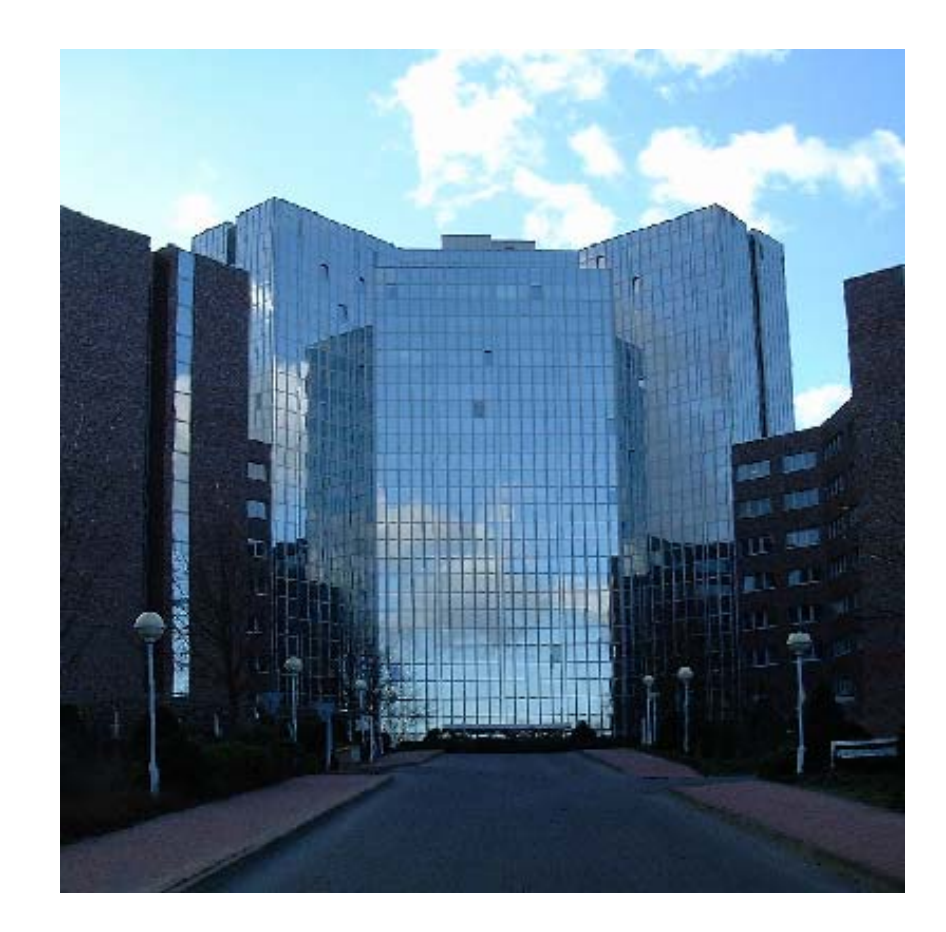